# **iCalendar Final Report**

Mengfei Ren(mr3258) Chang Hu(ch2950) Yu Kang(yk2540) JiaCheng Chen(jc3940) Yun Feng(yf2294)

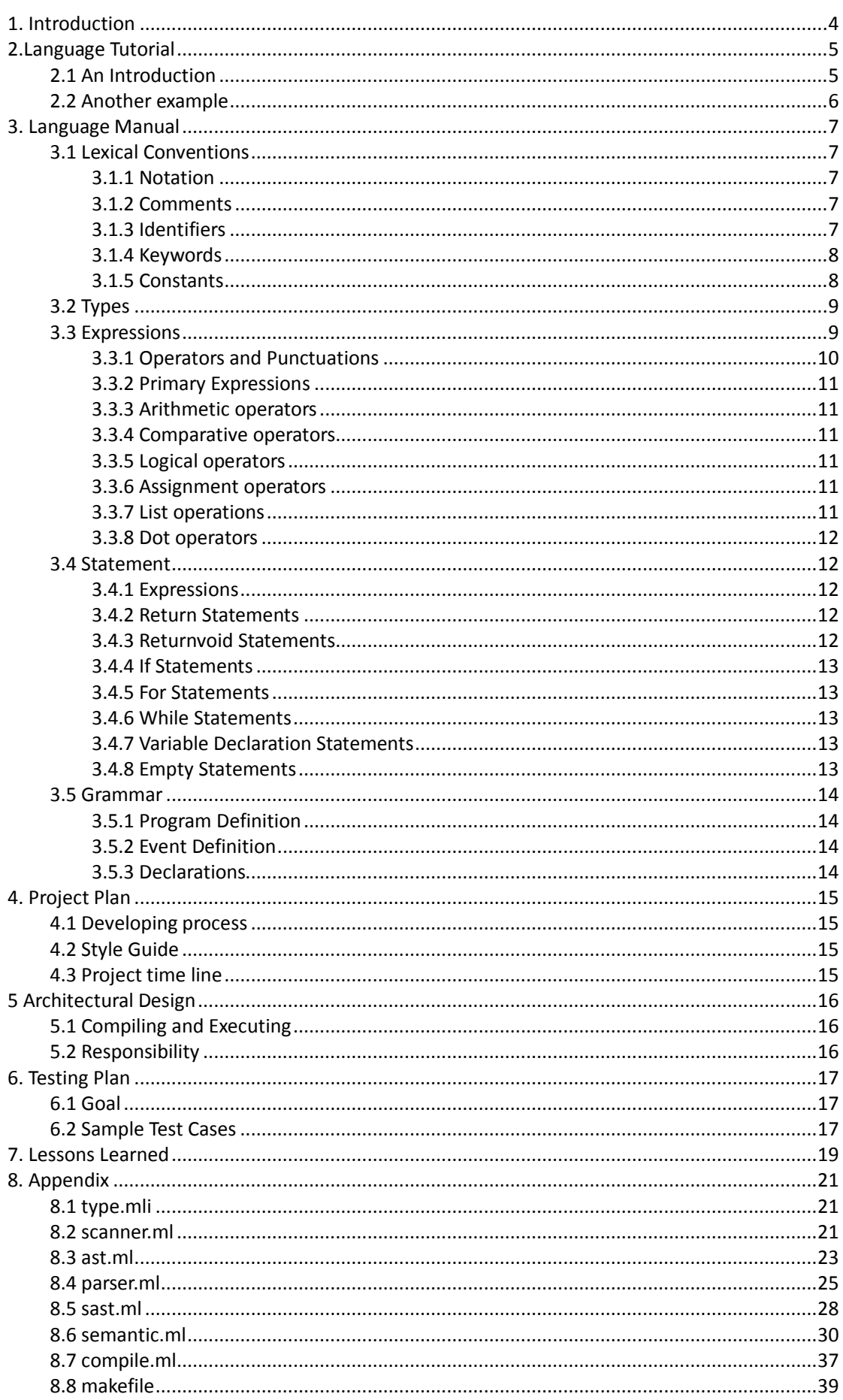

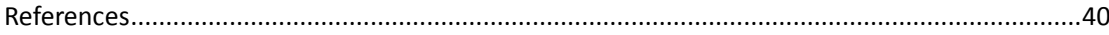

## **1. Introduction**

 In modern society, people are always busy with a lot of things. In the fast-paced modern life, sometimes it is very difficult for people to remember to do everything they need to. Missing one event makes very bad consequences at many times. From this angle, it's essential to make a kind of electronic calendar with the help of which people could create their own calendar, store and manage events. In other programming languages such as Java and C, it's difficult to program that because it could hardly reflect the abstracted operation. As a result, we plan to design a new language, the iCalendar Language, specifically for the implementations about calendars. We wish that with iCalendar language, users could use more efficient and user-friendly programming methods to implement operations on calendars.

 This manual describes the iCalendar language. The iCalendar programming language is an effective programming language for recording your daily events. Users could build their event models (structure) and traverse the calendar (container) to manage their events.

## **2.Language Tutorial**

iCalendar is designed to describe calendars and could be used very conveniently with language-supported calendar operators. User of iCalendar can use these features to define their own calendar-like data structures and write their programs.

#### **2.1 An Introduction**

iCalendar is a C-like language. Most of the grammar is similar to that of C. Each source file, with the postfix ".ica", should contain a main() function. Each statement in the code should end with a semicolon.

```
void main ()
{
     # iCalendar statements.
}
```
iCalendar includes primitive types, which are integer, float, Boolean, and string. These types are used in the way just like in C and C++. User can define their own types of event in iCalendar. The definition of the tree type should appear before they are used in other parts of the program. Below is an example of user defined event.

```
Event myEve{
       int time;
       string name;
       string place;
}
void main(){ 
       myEve e1 = [19, "plt presentation", "cs building"];
        print(e1.time);
}
```
When finishing writing the code, cd to the src directory in our project, and type the following command line to compile the program:

./ica -c sample\_program.ica

If the test file is not in the same folder with source code,

```
./ica –c folder/sample_program.ica
```
To run the iCalendar program, type the following command line:

java sample\_program

#### **2.2 Another example**

The following code is another example of iCalendar language. In this program, the user adds a 'priority' attribute in the event definition, and at last print out the event with the highest priority.

```
Event myEve{
       int priority;
       string name;
       string place;
}
void main(){ 
       myEve e1 = [1, "plt presentation", "cs building"];
       myEve e^2 = [2, "eating", "Ollise"];
       print(e1.name);
       print();
       print(e2.name);
       print();
       print("which is important?");
       print();
  if(e1.priority < e2.priority){
               print(e1.name);
  }
  else{
               print(e2.name);
  }
}
```
Let's name this program event.ica. You can compile and run it with the following command.

./ica –c event.ica java event

And it should print out:

**plt presentation**

# **3. Language Manual**

### **3.1 Lexical Conventions**

In iCalendar there are several classes of tokens could be supported. Token types are identifiers, keywords, literals, strings and operators. As in C language, whitespace characters are ignored except insofar as they serve to delineate other tokens in the input stream. If the input stream has been parsed into tokens up to a given character, the next token is taken to include the longest string of characters which could possibly constitute a token.

#### **3.1.1 Notation**

 Through the document, *nonterminals* are in italics and **terminals** are bold format. Regular expression-like constructs are used to simplify grammar presentation.

- r\* means the pattern r may appear zero or more time.  $r+$  means the r may appear one or more times.
- r? means r may appear zero or once.
- r1 | r2 denotes an option between two patterns.
- r1 r2 denotes an option between two patterns, r1 r2 denotes r1 followed by r2.

#### **3.1.2 Comments**

In iCalendar, we use # to mark comments which means a line of comments should be started with the character # and ends with another character #. However, in iCalendar only one-line comments could be supported, that means if the length of comments exceeds one line, remember to put # at the beginning of each line.

Accept: #This is a comment# #This is another# #line of comment# Not accept: #This is another line of comment#

## **3.1.3 Identifiers**

 An identifier consists of a letter or an underscore followed by other letters, digits and underscores. Identifiers are case sensitive, so "left" and "Left" are different identifiers. The length of an identifier is not limited.

Accept: \_; \_a; a11; b; b12; C23fjdla;

#### Not accept: 123; 12abc;

In iCalendar global and local variables are both supported. A variable defined inside a block is local, and cannot be called outside the block. For example:

```
 int Add(int a, int b)
     {
       Int c = 0;
       return a+b+c;
 }
  int b = c; #This is illegal
```
#### **3.1.4 Keywords**

 In iCalendar, the words listed below are reserved as keywords. Users are not allowed to define their own identifiers.

Reserved identifiers in iCalender:

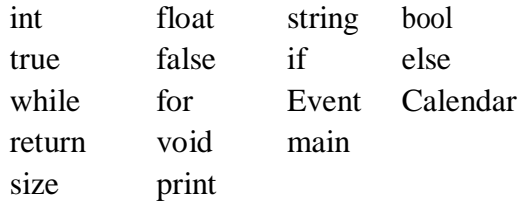

#### **3.1.5 Constants**

In iCalender, several kinds of constants including integer constants, float constants, string constants and boolean constants are supported.

#### **Integer constants**

Integer constants should be decimal and consists of a sequence of numbers without a decimal point. All integers should be unsigned.

Accept: 45, 0

Not accept: -1, +12, 1.5

#### **Float constants**

 A floating-point constant consists of a sequence of numbers and a decimal point. Before the decimal point is the integer part and the decimal part is after the point. The integer part could be omit. Examples of valid and invalid cases are listed:

Accept: 0.5; .234; 10.55

Not accept: 1 1.; .; 1.1.1; 2..5

#### **String constants**

 String constants are demarcated by double quote characters, for instance "iCalendar".

Escape characters are supported.

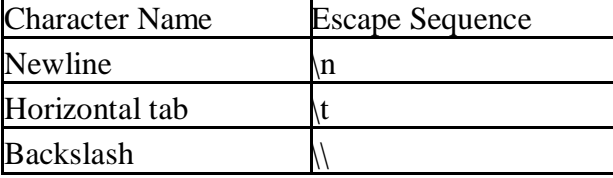

#### **Boolean constants**

Boolean constants consist of the keywords true and false. For example: bool  $b = true$ 

### **3.2 Types**

In iCalendar, seven fundamental types of objects are supported, but no type conversion is allowed. The fundamental type of objects are a following:

- int
- float
- $\bullet$  string
- bool
- Event
- User defined Event structure
- Calendar

#### **Integer type**

In iCalendar the only supported integer type is int which can store 32-bits worth of data. This data type is signed.

#### **Float type**

In iCalendar the only supported double type is double which can store 64-bits worth of data. Tis data type is signed.

#### **String type**

In iCalendar we provide string type, which means a string of unlimited length could be supported. However, the length may be limited because of the amount of computer resources.

#### **Bool type**

In iCalendar bool type is supported. Bool type could only take a value of either true or false. However, bool type is very useful and helpful.

#### **Event type**

Event type is to enable users to define their own event structure.

#### **User Defined Event Structure**

User could define their own event model to use for recording events. For example, Use use Event type to define:

Event myOwnEvent

{ int time; string description; int priority;}".

#### **Calendar type**

Calendar is like a list to contain events.

#### **3.3 Expressions**

In iCalendar, expressions consist of operators and their operands. In this section, definition for each operator is given. To avoid ambiguity, precedence rules of the operators in iCalendar are also defined in this section.

## **3.3.1 Operators and Punctuations**

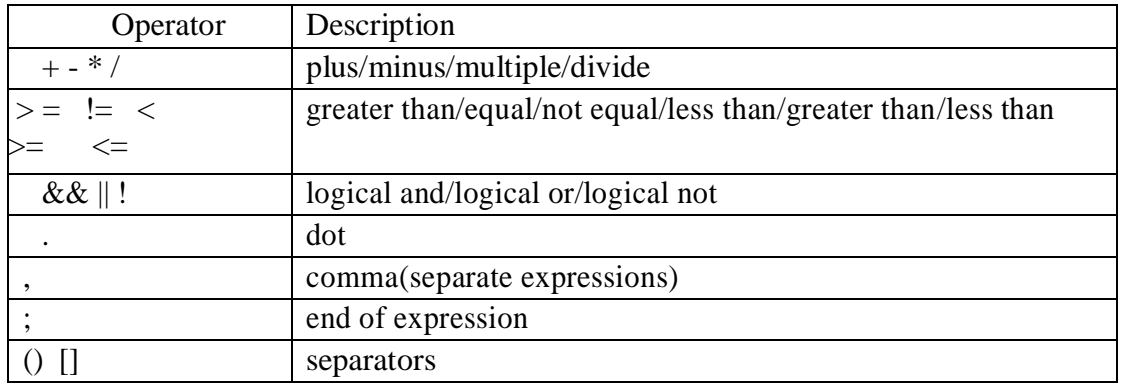

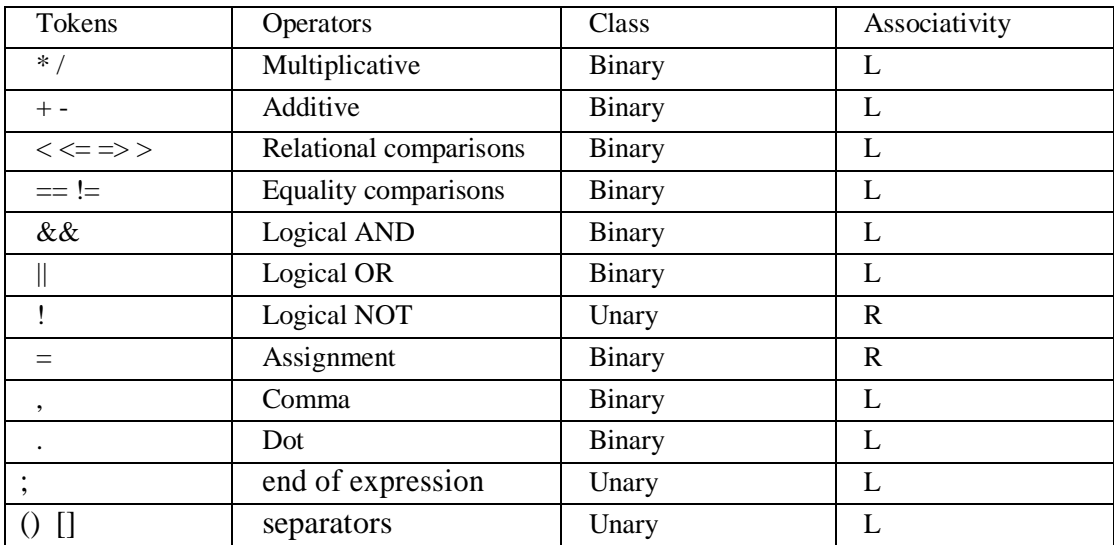

### **3.3.2 Primary Expressions**

 Identifiers, constants, strings. The type of the expressions depends on identifier, constant or string.

#### **3.3.3 Arithmetic operators**

In iCalendar, arithmetic operators are  $+$ ,  $-$ ,  $*$  and  $/$ .  $+$  means addition,  $-$  means subtraction, \* means multiplication and / means division. All of them are binary and left associative. It requires that their operands must be of the same primitive types, and the result will be of the same type.

#### **3.3.4 Comparative operators**

In iCalendar, comparative operators are  $>$  (greater than),  $<$  (less than),  $>$  = (greater than or equal to),  $\leq$  (less than or equal to),  $! =$  (not equal) and  $=$  (equal). All of them are binary operators and left-associative. It requires that their operands must be of the same primitive types . The return value is a boolean value indicates the predicate.

#### **3.3.5 Logical operators**

Logical operators in iCalendar include  $&&&$  (logical and),  $\parallel$  (logical or) and ! (logical not).  $&&$  and  $\parallel$  are binary operators and left-associative. They take two operands of type boolean, and return a boolean value. ! is unary and appears on the left side of the operand. They type of the operand must be of type boolean and the return type is also a boolean value.

#### **3.3.6 Assignment operators**

 iCalendar's assignment operator is =. It's a binary operator and right-associative. The left operand must be a legal left value, and the right operand must be an expression. When an assignment is taken, the value of the expression on the right is assigned to the left value, and the new value of the left value is returned.

#### **3.3.7 List operations**

 In iCalendar, users could store their event objects to a calendar. A calendar is like a list data type. And to visit the element in calendar, use index (e.g. calendar[0]).

#### **3.3.8 Dot operators**

 User defined event model might have many attributes (like time, event description, location, event priority). These values can be visited by using dot ".". For example, we have an object: myEven  $e =$  ["final exame","Dec-10"]. The time can be visited by e.time where "time" is an attribute of myEven type defined by users.

#### **3.4 Statement**

 Statements in iCalendar contain expressions, return statement, return void statement, conditional statement, loop statement, variable declarations, empty statement, etc.

Statement ->

 Block\* | Expr\* | Return\* | ReturnVoid\* | If statement\* | For statement\* | While statement\* | Vardecl\* | Empty\*

#### **3.4.1 Expressions**

An expression statement is composed of primary statements with a semicolon at the end of the line. It is used for binary operations.

#### **3.4.2 Return Statements**

A compute function returns a value to the caller through return statements.

Return Statement -> **return** Expression **SEMICOLON**

## **3.4.3 Returnvoid Statements**

This function returns a void value to the caller through return statements.

Returnvoid Statement -> **return** void **SEMICOLON**

#### **3.4.4 If Statements**

iCalendar supports two kinds of if-else statemens:

If Statement -> **If** (Boolean conditions) Statement |**If** (Boolean condition) Statement **else** Statement

#### **3.4.5 For Statements**

In iCalendar, users could use For statement.

For Statement -> **for** (Expr **SEMICOLON** Expr **SEMICOLON** Expr) Statement **SEMICOLON**

#### **3.4.6 While Statements**

C programmers are often tolarate with for statement, as they have to type in verbose statement. While, in iCalendar, to avoid verbose, we just use while as the loop statement. While Statement -> **while** (condition) Statement

## **3.4.7 Variable Declaration Statements**

In iCalendar, if a line contains just a semicolon, that means a null statement and has no meaning.

Variable Declaration -> datatype (**Identifier** (Assign Expr)? **COMMA**)\*Identifier (Assign Expr)? **SEMICOLON**

#### **3.4.8 Empty Statements**

In iCalendar, if a line contains just a semicolon, that means a null statement and has no meaning.

## **3.5 Grammar**

### **3.5.1 Program Definition**

A program in the iCalendar language consists of a sequence of Event definition structures, variable declarations and functions executing in order.

Program -> Even\_Definition\_list \* Declaration\_list \* Function\_list\*

#### **3.5.2 Event Definition**

Users could define their own event that consists of a sequence of type name and variable declarations executing in order.

Event -> Typename\_string\*Declaration\_list\*

#### **3.5.3 Declarations**

All variables must be declared before they can be used. However, variable declarations can be made at any point in a program. Variables become usable after the end of the semi-colon of the statement in which it contained.

In iCalendar, declarations consist of variable declarations and function declarations.

Declaration -> Variable Declaration\* |Function Declaration\*

iCalendar Language supports functions. Function Declaration is definte below:

```
Function Declaration -> returnType Identifier ((datatype variable)*
                      |(datatype variable COMMA)+ datatype variable) Block
```
For example:

```
fun int Add (int a, int b)
{
   return a+b;
}
```
# **4. Project Plan**

### **4.1 Developing process**

Our team met once a week on Wednesday after class in regular weeks. In weeks that had more issues to discuss or tasks than normal, we arranged more meeting in the weekend. We designated a team leader to lead our project; we familiarized ourselves with the deadlines of each part of the project; we set out to learn OCaml; we also exchanged contact information and communicated to each other our weekly availabilities for meetings both in person and online. On the meetings, we first went through things we accomplished the week before, and then set milestones and time plans to the next week.

When it came to real work, we used Dropbox to share code and documents. We used Notepad, vim as source text editor while developing. We worked on personal computers and updated mature work to shared dropbox folder.

## **4.2 Style Guide**

We didn't specify any particular style to use for the project. Since we were with each other while we were wrote the majority of the code, there was no need to have a specified style guide, since we were in constant communication. That is any question on how to write or format a chunk of code we be answered immediately by another member of the group. The only thing we stressed was clarity. When someone wrote something that might be difficult for others to understand, he should create comments.

#### **4.3 Project time line**

Sept.12 Team formed

Sept.26 Decided on project planning and finished proposal.

- Oct. 31 Finished Language Reference Manual and first version of AST
- Nov.10 Change language from iChemi to iCalendar
- Dec. 1 Finalized Scanner, AST, Parser and printed AST
- Dec. 15 Finished a simple version compiler and simple type checking
- Dec. 19 Finalized coding of the project and the final report.

# **5 Architectural Design**

This section presents the compiling and executing process of iCalendar programs.

## **5.1 Compiling and Executing**

iCalendar compiler takes iCalendar source code files with postfix name .ica, as input. Firstly, the scanner scans the source code and break it into tokens. Then, the parser runs on the sequence of tokens and construct them into an abstract syntax tree(AST) according to the production rules. Taking the AST as the input, the semantic checks the types on it. It raises exceptions if there are type errors on the AST. Otherwise, the semantic returns "ture" and the compiler starts to compile. The compiler translate the AST to the java source file and javac will be used to compile the translated java program. Since we use AST for the compiling part, some type information is not available. Thus, the Calendar type still has some bugs and this is the future work we need to do.

The compiling process is illustrated in the figure below.

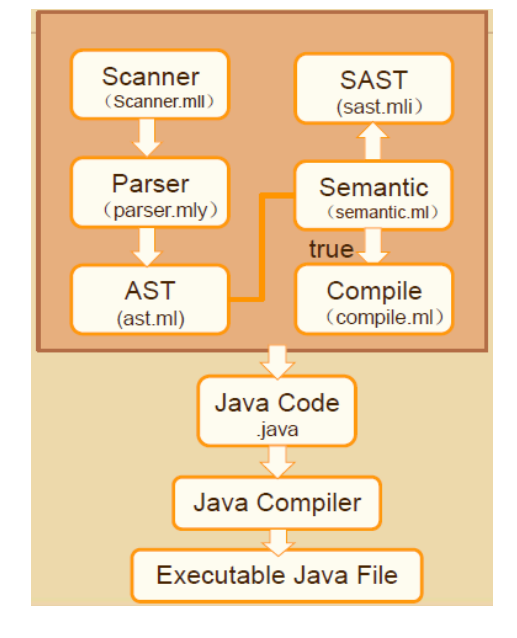

## **5.2 Responsibility**

Scanner.mll is coded by Yu Kang. Parser.mly is coded by Chang Hu and Jiacheng Chen. ast.ml is coded by Mengfei Ren and Yun Feng. sast.mli is coded by Mengfei Ren Semantic.ml is coded by Mengfei Ren and Chang Hu Compiler.ml is coded by Yu Kang. Ica.ml is coded by Mengfei Ren. Makefile is writted by Yu Kang. Test cases are written by Jiacheng Chen. Documentations are managed by Jiacheng Chen, Yu Kang, and ChangHu

# **6. Testing Plan**

## **6.1 Goal**

Formal testing began as soon as a rudimentary compiler was constructed. The test suite on this project was designed to be built alongside the iCalendar compiler. In the first stage, we have printed the syntax tree to test our language design. In the second stage, we have done a lot of tests during debugging process. They are located in /test folder.

## **6.2 Sample Test Cases**

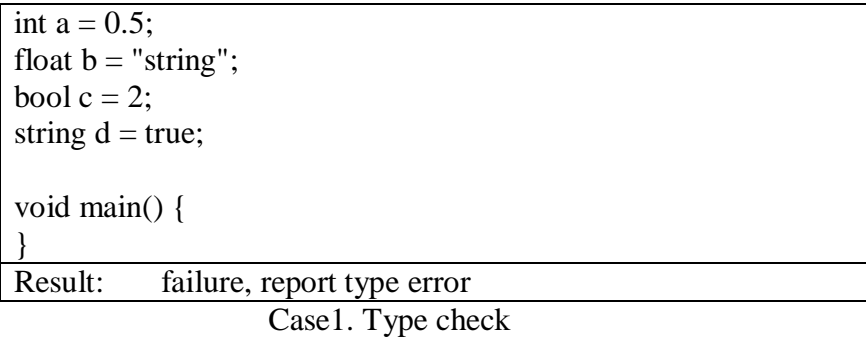

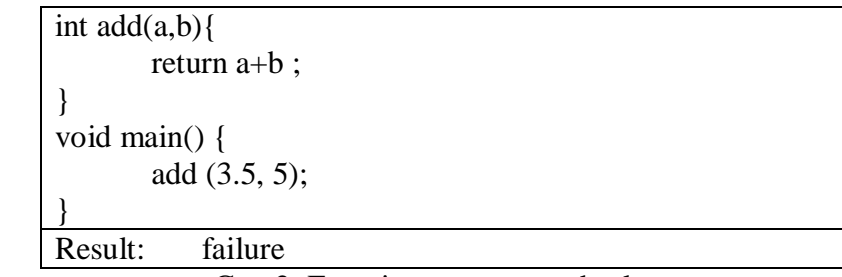

Case2. Function parameter check

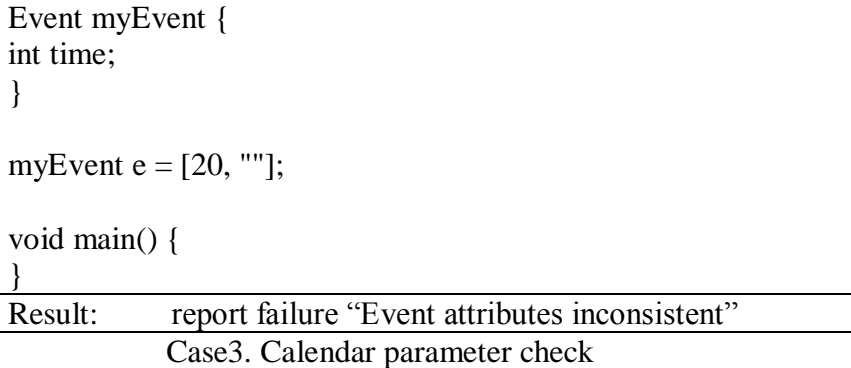

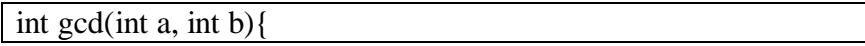

```
while (a != b) {
               if (a > b) a = a - b;
               else b = b - a;
       }
       return a;
}
void main(){ 
 int r = \gcd(27, 72);
 print(r);}
Result: successfully generate java file
                    Case4. GCD function
```

```
Event myEve{
       int priority;
       string name;
       string place;
}
void main(){ 
       myEve e1 = [1, "plt presentation", "cs building"];
       myEve e2 = [2, "eating", "Ollise"];
       print(e1.name);
       print();
       print(e2.name);
       print();
       print("which is important?");
       print();
  if(e1.priority < e2.priority){
               print(e1.name);
  }
  else{
               print(e2.name);
  }
}
Result: successfully generate java file
```

```
Case5. Event
```
## **7. Lessons Learned**

Before taking Programming Languages and Translators course, none of our group members has learned this kind of knowledge. Some members have just touched some programming languages such as Java, C and C++, some members who were not in Computer Science major of undergraduate colleges even have just know a little about programming languages. In one word, the notions of compliers, parsers, scanners and Abstract Syntax Tree are far away from us. However, with a semester's study in class and suffers in doing the project, we gradually know what are these things and how to create these things. We really learned a lot from this course. Besides this, there are some others things that teach us a lot.

At the beginning of this semester, iCalendar is not what we want. Firstly we want to create a programming language named iChemi with which users could make programs especially for evaluating chemistry functions. We had a high enthusiasm on iChemi since we heard nobody on Programming Languages and Translators had made such a language. We spend several group meetings and a lot of personal tasks on designing iChemi, however with deeper study of the course and OCaml, we started to realize that iChemi is not such a programming language that Professor wants us to do. After we consulted Yan Zou-the best TA we have never made, we knew that iChemi would not be successful and we must change our plan. Then we just abandoned what we designed for half a semester and came up with iCalendar. During the second half of the semester, study pressure was so large with a lot of homework and projects, so the time spent on iCalendar is limited, and in the end iCalendar is not perfect because some functions that we designed for it has not been finished. From this bitter experience we know that when start with something difficult and unfamiliar, we should figure out what it is and know what we should do. With these things, the plan would be on the right way and there won't be a lot of pointless time and efforts.

Another thing we learned from the course is that OCaml is very different with regular programing languages like Java and C. OCaml is much more difficult, complicated and abstract so that we should have prepared the difficulties at the very beginning. In OCaml it is not only to know how to code and debug though the amount of codes is very large, but also to try to understand the syntax about how a programming language works. It's just like that creating a new language is no doubt much more difficult than just writing a novel with this language.

What we want to suggest to future teams is that finishing scanner, parser and defining AST before finalizing on the LRM is essential. Before investing many efforts, consulting TAs about the feasibility about the plan. Planned meetings through the whole semester would make the teamwork more efficient. The last and most important thing is working as a team.

#### **Note:**

As our language is much like C- or Java, we use AST to generate compiled .java file. But in the end we do not know the what type of Event the Calendar contains, and we cannot generate a corresponding java List<Event>.

Therefore code like: Calendar  $c = [e1,e2]$ , c[0], can be checked by semantic.ml, but we cannot use our compiler to turn it into java file.

Also, we do not have a good method to deal with "c[i]", that is, in semantic checking, when we meet "c[i]", we only know "c" is a Calendar, but we do not know which exactly user defined event type c[i] is.

Some other features of events cannot be finished in time (we hope to sort event in a calendar by some attributes like priority), which is also regretful.

# **8. Appendix**

## **8.1 type.mli**

(\*Author : Mengfei Ren\*) type  $t =$ | Int | Float | String | Boolean | Void | Event\_type of string | Calendar type literal = IntLit of int | FloatLit of float | BoolLit of bool | StringLit of string type op = | Add | Sub | Mult | Div | Equal | Neq

> | Less\_than | Leq | Greater\_than | Geq | Or | And | Not | Dot | Child

## **8.2 scanner.ml**

```
(*Author: Yu Kang*)
open Parser }
(* letter, digit *)
let esp = " \|\|\| \| \|\|\| \|\|\| \ "\|\| \" | "\\t" (*Escape character*)
let letter = ['a'-'z' 'A'-'Z']
let digit = [0' - 9']let whitespace = [\sqrt[t]{t''} \sqrt[r'] \sqrt{n'}]let id = letter (letter \left| \text{ digit} \right| \left| \right| \right) *
let punc = ['~' '`' '!' '@' '#' '$' '%' '^' '&' '*' '(' ')' '-' '+' '=' ',' '.' '?' '/' '<' '>' ':' ''' ';' '{' '}' '[' ']' '|' ' ']
let stringlit = "" (letter | digit | punc | esp)<sup>*</sup> ""
```
rule token  $=$  parse

whitespace { token lexbuf } | "#" { comment lexbuf } (\* Keywords \*) | "if"  ${ \{ \text{ IF } \} }$ <br>| "else"  ${ \{ \text{ EL } \} }$  $\{ ELSE \}$ | "while" { WHILE } | "for" { FOR }  $|\begin{array}{cc} \text{"return"} & \{ \text{ RETURN } \} \\ |\text{ "null"} & \{ \end{array}$  $\{$  NULL  $\}$  $|\text{"int"}$  { INT\_T } | "float" { FLOAT\_T } | "string" { STRING\_T } | "bool" { BOOL\_T } | "void" { VOID } | "Event" { EVENTTYPE } | "Calendar" {CALENDAR} | "main" as main  $\{ ID(main) \}$  | "print" as print  $\{$  ID(print)  $\}$  | "size" as size  $\{$  ID(size)  $\}$  (\* Constants \*) | digit+ as integer { INT(int\_of\_string integer) } | digit+ '.' digit\* | '.' digit+ as float { FLOAT(float\_of\_string float) } | "true" | "false" as bool { BOOL(bool of string bool) } | stringlit as string { STRING(string) } | '{' { LBRACE } | '}' { RBRACE } | ';' { SEMI } | ',' { COMMA }  $|$  '=' { ASSIGN } (\* Operators \*) | "||" { OR }  $|\overset{\shortparallel}{"&\&\text{\&}'' \{AND\}}$  | '!' { NOT } | "!=" { NEQ }  $| >'$  { GT }  $|\leq \{LT\}$  $|$  " $\le$ =" {LEQ }  $|$  " $>=$ " { GEQ }  $|$  "==" { EQ } | '+' { PLUS } | '-' { MINUS }  $|$  '\*' { TIMES } | '/' { DIVIDE } | '[' { LBRACK } | ']' { RBRACK } | '.' { DOT }

| '(' { LPAREN }

```
 | ')' { RPAREN }
         | letter (letter | digit | '_')* as identifier 
                                          { ID(identifier) }
   | eof { EOF }
  | _ as err_char { raise (Failure("illegal character " ^ Char.escaped err_char)) }
(* comment *)
and comment = parse
   '\n' { token lexbuf }
         \vert = { comment lexbuf }
```
#### **8.3 ast.ml**

```
(*Author: Mengfei Ren , Yun Feng*)
open Type
type \exp r = (* \text{ Expressions} *) Literal of literal (* 42 *)
  | Id of string (* foo *)
 | Binop of expr * op * expr (* a + b *)| Assign of expr * expr (* a = b *) | Call of string * expr list
 | Noexpr (* While() *) | Uniop of op * expr (*for unary operators *)
  | ObjValue of (expr list)
type init = WithInit of string * expr
                            | WithoutInit of string
type init list = init list
type var\text{\_}decl = t * init_list
type event_def = {
         typename: string;
         members : var_decl list;
}
type stmt = (* Statements nothing *)
    Block of stmt list
         | Expr of expr (* foo = bar + 3; *)| Return of expr (* return 42 also includes return function_name *)
          | ReturnVoid
         | If of expr * stmt * stmt (* if (foo == 42) { } else { } *)| For of expr * expr * expr * stmt
         | While of expr * stmt (* while (i<10) { i = i + 1 } *)
         | Vardecl of var_decl
         | Empty 
type func \text{ decl} = \{return_type: t;
   fname : string;
         params : (t * string) list;
   body : stmt list;
}
```

```
type program = {
         eventdef : event_def list;
          globalvar : var_decl list;
          funcdef : func_decl list;
}
(* print the AST*)
let string of op = function
         Add ->"+"
         | Sub - > "-"|Mult - > "**"| Div ->"/"
         | Equal ->"=="
          | Neq ->"!="
          | Less_than->"<" 
          | Leq ->"<="
          | Greater_than ->">"
          | \text{Geq} - \text{S} = \text{S}| Or ->"||"
          | And ->"&&"
          | Not ->"!"
          | Dot ->"."
          | Child ->""
let string_of_literal = function
          IntLit(i)->string of int i
  | FloatLit(f) -> string_of_float f
  | BoolLit(b)->string_of_bool b
 | StringLit(s) \rightarrow s
let string of dt = function
         Int ->"int"
          | Float ->"float"
          | String ->"String"
          | Boolean ->"boolean"
          | Void ->"void"
          | Event_type(myEvent) -> myEvent
          | Calendar-> "Calendar"
let rec string_of_expr = function
  Literal(l) -> string_of_literal l
 | Id(s) \Rightarrow s| Assign(e1,e2)->string_of_expr e1 ^" = "^string_of_expr e2
 | \text{Call}(f, \text{el}) \rangle f ^ "(" ^ String.concat ", " (List.map string of expr el) ^ ")"
  | Noexpr (* While() *)->""
 | Uniop(o,e)->string_of_op o ^" "^string_of_expr e
 | \text{ObjValue}(l) \rightarrow | \text{``} \land \text{(String.concat",\text{''} (Listmap string of expr l)) \land | \text{''} | Binop(e1,o,e2)-> match o with
                                                  Child -> string_of_expr e1 ^ "[" ^ string_of_expr e2 ^ "]"
                                                  | \rightarrow string of expr e1 ^ " " ^ string of op o ^ " " ^
string_of_expr e2
let string_of_init = functionWithInit(v,e)-> v^{\wedge} "=" ^{\wedge} string_of_expr e
          |WithoutInit(v) > v
```

```
let string of initlist (init) =
```
(String.concat ", " (List.map string\_of\_init init)) $\gamma$ "; $\langle n \rangle$ " let string of initlist  $f (init) =$ (String.concat "f, " (List.map string\_of\_init init )) $\gamma$ "f;\n" let string\_of\_vdecl  $(t, l)$ = match t with Float -> string\_of\_dt t^" "^ string\_of\_initlist\_f l^"\n"  $\vert$   $\vert$   $\rightarrow$  string\_of\_dt t^" "^ string\_of\_initlist l^"\n" let string\_of\_event (myevent) = "Event " $\land$  (myevent.typename)  $\land$  "{ $\n\lor$ " $\land$ String.concat " $\ln$ " (List.map string of vdecl myevent.members)<sup> $\wedge$ </sup> "}\n" let string of  $arg(t, name) =$ (string of dt t)  $^{\wedge}$  " "  $^{\wedge}$  name let rec string\_of\_stmt = function Block(stmts) -> "{\n" ^ String.concat "\n" (List.map string of stmt stmts) ^ "}\n"  $|$  Expr(e) -> string\_of\_expr e ^";"  $Return(e)$  ->"return " $\land$  (string\_of\_expr e)  $\land$ ";" ReturnVoid ->"return ;" If(e, s, Block([]))->"if ("  $\land$  string\_of\_expr e  $\land$  ")\n"  $\land$  string\_of\_stmt s  $|$  If(e, s1, s2) -> "if ("  $\land$  string\_of\_expr e  $\land$  ")\n"  $\land$  string\_of\_stmt s1  $\land$  "else\n"  $\land$  string\_of\_stmt s2 | For(e1,e2,e3,s)->"for (" ^ string\_of\_expr e1 ^ " ; " ^ string\_of\_expr e2 ^ " ; " ^ string\_of\_expr e3 ^ ") $\ln$  "  $\land$  string of stmt s | While(e, s) -> "while (" ^ string\_of\_expr e ^ ") " ^ string of stmt s | Vardecl(v)-> string\_of\_vdecl v | Empty->"" let string\_of\_func  $(f)$  = (string of dt f.return type)<sup> $\wedge$ " " $\wedge$  f.fname  $\wedge$ " ("  $\wedge$  String.concat ", " (List.map string of arg</sup> f.params) $\wedge$ ")" $\wedge$ " $\ln$ " ^ (String.concat "" (List.map string of stmt f.body) )^ "}\n" let string of events  $=$  function  $[]$  -> "" | elist -> String.concat "\n" (List.map string\_of\_event elist) let string\_of\_vars = function  $\vert \vert \rightarrow$  $| v \rangle$  -> String.concat "\n" (List.map string\_of\_vdecl v) let string\_of\_funs = function  $[]$  -> "" | flist -> String.concat "\n" (List.map string\_of\_func flist) let string of program (p:program)  $=$ string\_of\_events p.eventdef ^ string\_of\_vars p.globalvar ^ string\_of\_funs p.funcdef

## **8.4 parser.ml**

(Author: Chang Hu , Jiacheng Chen ) %{ open Type %} %{ open Ast %}

%token <string> ID

%token IF ELSE WHILE FOR RETURN %token INT\_T FLOAT\_T STRING\_T BOOL\_T VOID EVENTTYPE CALENDAR %token <int>INT %token <float>FLOAT %token <bool>BOOL %token <string>STRING %token NULL %token LBRACE RBRACE SEMI COMMA %token ASSIGN %token OR AND NOT %token NEQ GT LT LEQ GEQ EQ %token PLUS MINUS TIMES DIVIDE MOD %token LBRACK RBRACK DOT %token LPAREN RPAREN %token EOF %nonassoc NOELSE %nonassoc ELSE %right ASSIGN %left OR %left AND %left EQ NEQ %left LT GT LEQ GEQ % left PLUS MINUS  $\frac{*}{*}$  for binop they are left, but for unop should they be right? \*/ %left TIMES DIVIDE MOD %right NOT %nonassoc LBRACK %left DOT %start program %type <Ast.program> program /\* this type should be AST.program. just put int because AST is not finished \*/ %% program: program\_ { { eventdef = List.rev \$1.eventdef; globalvar = List.rev \$1.globalvar; funcdef = List.rev \$1.funcdef; } } program\_: /\* nothing \*/ { {eventdef = []; globalvar = []; funcdef = []} } | program\_ type\_def  ${\{ $1$ with eventdef =  $($2::$1.eventdef})\}$$ | program decl  $\{ \{\$1 \text{ with globalvar} = (\$2 :: \$1 \text{.globalvar}) \} \}$ | program\_ func\_def  ${\scriptsize \{\$1 with functor = ($2::$1.funcdef) \}\}$ type\_def: EVENTTYPE ID LBRACE decl\_list RBRACE  $\{$  { typename = \$2; members  $=$  List.rev \$4; }} decl\_list: decl { [\$1] }

 | decl\_list decl { \$2::\$1 } decl: type\_specifier init\_list SEMI {  $($1, Listrev $2)$  } type\_specifier:  $INT_T$  { Int } | FLOAT\_T { Float } | STRING\_T  $\{ String \}$ | BOOL T { Boolean }  $|$  ID  $\{$  Event\_type(\$1)  $\}$ | CALENDAR  $\{$  Calendar } | VOID { Void } init\_list: init { [\$1] } | init\_list COMMA init { \$3::\$1 } init: ID { WithoutInit(\$1) } | ID ASSIGN expr { WithInit(\$1,\$3) } func\_def: type\_specifier ID LPAREN para\_list RPAREN stmt\_block  $\{ \}$  return\_type = \$1; fname  $= $2;$  params = List.rev \$4;  $body = $6$  } } para\_list:  $/*$  nothing \*/  ${[\ ]\}$  | para\_decl { [\$1] } | para\_list COMMA para\_decl  $\{ $3::$1} \}$ para\_decl: type\_specifier ID  $\{ (\$1, \$2) \}$ stmt\_block: LBRACE stmt\_list RBRACE { List.rev \$2 } stmt\_list:  $/*$  nothing \*/  $\{ [] \}$ | stmt list stmt { \$2::\$1 } stmt:  $\{ \text{Expr}(\$1) \}$  | decl { Vardecl(\$1) }  $|\text{stmt block}$  {  $Block(\$1)$  } | IF LPAREN expr RPAREN stmt % prec NOELSE  $\{If(\$3, \$5, Block([])\}\$ | IF LPAREN expr RPAREN stmt ELSE stmt  $\{If$ (\$3, \$5, \$7) } | WHILE LPAREN expr RPAREN stmt  $\{While ($3, $5)\}$  | FOR LPAREN expr SEMI expr SEMI expr RPAREN stmt { For(\$3, \$5, \$7, \$9) } | RETURN expr SEMI  $\{ Return(\$2) \}$ | RETURN SEMI { ReturnVoid } | SEMI { Empty }

expr:

| literal { Literal(\$1) } | expr PLUS expr  $\{ \text{Binop}(\$1, \text{Add}, \$3) \}$ | expr MINUS expr  $\{ Binop(\$1, Sub, \$3)\}$ | expr TIMES expr  $\{ Binop(\$1, Mult, \$3)\}\$  $\vert$  expr DIVIDE expr  $\{ \text{Binop}(\$1, \text{Div}, \$3) \}$  $|\text{expr GT expr}|$  { Binop(\$1, Greater\_than, \$3) }  $| \text{expr } LT \text{ expr}$  { Binop(\$1, Less\_than, \$3) }  $\vert$  expr GEQ expr  $\{ \text{Binop}(\$1, Geq, \$3) \}$  $|\exp\text{LEQ}\exp\left\{\text{Binop}(\$1, \text{Leg}, \$3)\right\}\rangle$  $|\exp\text{NEO}\exp\left\{\frac{\text{Binop}(\$1, Neg, \$3)\}\right\}|$  $|\exp EQ \exp f|$  { Binop(\$1, Equal, \$3) }  $|\exp$  AND  $\exp$  { Binop(\$1, And, \$3) }  $|\exp$  OR  $\exp$  { Binop(\$1, Or, \$3) } | NOT expr  ${\rm Uniop}(Not, $2)$  } | lvalue { \$1 } | Ivalue ASSIGN expr  $\{ \text{Assign}(\$1, \$3) \}$  | LPAREN expr RPAREN { \$2 } | ID LPAREN arg\_list RPAREN { Call(\$1, List.rev \$3) } | LBRACK obj\_list RBRACK {ObjValue(List.rev \$2)} obj\_list:  $\ell^*$ nothing\*/  $\{ [ ] \}$ | expr  $\{ [\$1] \}$ |obj\_list COMMA expr { \$3::\$1} literal: INT  $\{IntLit(\$1)\}\$  $| FLOAT \t{FloatLit(\$1)} \t{}$  | STRING { StringLit(\$1) } | BOOL { BoolLit(\$1) } lvalue:  $ID \{ Id(\$1) \}$ | ID DOT ID  $\{ \text{Binop}(\text{Id}(\$1), \text{Dot}, \text{Id}(\$3)) \}$ | expr LBRACK expr RBRACK  $\{ \text{Binop}(\$1, \text{Child}, \$3) \}$ arg\_list:  $/*$  nothing \*/  $\{ [] \}$ | expr  ${ [ $1] }$ | arg\_list COMMA expr { \$3::\$1 }

#### **8.5 sast.ml**

(\*Author: Mengfei Ren\*) open Type

type  $expr_c =$ 

```
 Literal of literal (* 42 *)
  | Id of string (* foo *)
 | Binop of expr * op * expr (* a + b *)| Assign of expr * expr (* a = b *)| Call of string *(\text{expr list}) (* \text{foo}(1, 25) *) | Noexpr (* While() *)
  | Uniop of op * expr 
  | ObjValue of (expr list)
and expr = expr_c * ttype event_def = {
        typename: string;
        members : (t * string * (expr option)) list;
}
type stmt = Block of (stmt list) (* statement list and var list *)
  | Expr of expr 
   | Return of expr 
 | If of expr * stmt * stmt (* if (foo == 42) {} else {} *) | For of expr * expr * expr * stmt (* for loop *)
  | While of expr * stmt 
   | Vardecl of (t * string * (expr option)) list
   | Empty 
(*type func_decl = {
        return_type : t;
   fname : string;
   params : (t * string) list;
   body : stmt list; 
}
type program = {
                eventdef: event_def list;
                globalvar: (t * string * (expr option)) list;
                funcdef: func_decl list;
```
}\*)

#### **8.6 semantic.ml**

(\*Author: Mengfei Ren, Chang Hu\*)

```
open Type
open Ast
open Sast
module StringMap = Map.Make(String)(* \text{Symbol table} == \text{Symbol table})type event_table = \{type_name : string;
         member_list : (t * string) list
}
type symbol_table = {
         parent : symbol_table option;
         mutable vars : (t * string) list;
         mutable funcs : (t * string * (t list)) list;
         mutable events : event table list;
         is_loop : bool (* true means this is a loop scope, false otherwise *)
}
(*============== Checking Functions ===============*)
(*string of, used for print out error*)
let string_of_type = function
         | Int -> "integer"
         | Float -> "float"
         | String -> "string"
         | Boolean -> "boolean"
          | Event_type tname -> ("Event(" ^ tname ^ ")")
         | Void -> "void"
         | Calendar -> "Calendar"
let string_of_op = function
          Add \rightarrow "+"
         | Sub - > "-"|Mult - > "**"| Div -> "/"
         | Equal -> "=="
         | Neq -> "!="
         | Less_than -> "<"
         | Leq -> "\leq="
         | Greater_than -> ">"
         | Geq -> ">="
         | Or -> "||"
         | And -> "&&"
         | Not -> "!"
         | Dot\mathord{\rightarrow} "."
         | Child \rightarrow "[]"
(* operand type error *)
let e_{op_type} op t =raise (Failure ("The operand of operator " ^
                  (string_of_op op) \wedge " can not be " \wedge (string_of_type t)))
let is_same_type t1 t2 =
```
match  $(t1, t2)$  with | (Calendar, Event\_type tt2)-> true(\*TODO, which eventtype does calendar contains? how to do it???\*)  $|(t1, t2) \rightarrow t1 = t2$ (\* split declaration list into single var declaration. e.g. int a,b=0;=> int a; int b=0;\*) let partition decl  $=$  $let t = fst$  decl in if  $t =$  Void then raise (Failure ("variables cannot be declared with type void")) else List.rev (List.fold  $left (fun 1 > function$ Ast. With Init (name,  $e$ )  $\rightarrow$  (t, name, Some $(e)$ ):: | Ast.WithoutInit name  $\rightarrow$  (t. name, None)::1)  $\prod$  (snd decl)) (\*find function by name, functions are all in global environment symbol table\*) let rec find function fname  $env =$ let funcs  $=$  env. funcs in try let = List.find (fun  $(n, n, )$  -> n = fname) funcs in true with Not\_found -> match env.parent with (\*find event in parent symbol table\*) Some(parent) ->find\_function fname parent  $| \rightarrow$  false let rec get\_function fname env = let funcs = env.funcs in try List.find (fun  $(\cdot, n, \cdot)$  -> n = fname) funcs with Not found -> match env.parent with (\*find event in parent symbol table\*) Some(parent)  $\rightarrow$  get function fname parent | \_ -> raise(Failure("The funtion "^fname ^" is not declared")) (\*find variable by name\*) let rec find\_variable vname env = try let = List.find (fun  $(n, n)$  -> n = vname) env.vars in true with Not\_found -> match env.parent with (\*find event in parent symbol table\*) Some(parent) ->find\_variable vname parent  $| \rightarrow$  false let rec get variable vname  $env =$ try List.find (fun  $($ , n) -> n = vname) env.vars with Not found -> match env.parent with (\*find event in parent symbol table\*) Some(parent) ->get\_variable vname parent |  $\rightarrow$  raise(Failure("The variable " $\land$  vname $\land$ " is not declared")) (\*find event type by name\*) let rec find event ename  $env =$ try let  $=$  List.find (fun event  $\rightarrow$  event.type name  $=$  ename) env.events in true with Not\_found -> match env.parent with (\*find event in parent symbol table\*)

Some(parent) ->find\_event ename parent  $| \rightarrow$  false let rec get\_event ename env = try List.find (fun event -> event.type\_name = ename) env.events with Not found -> match env.parent with (\*find event in parent symbol table\*) Some(parent) ->get\_event ename parent  $\vert$  -> raise (Failure ("Event model"  $\land$  ename  $\land$  " is not found")) (\*================= checking =================\*) let rec check  $\exp$  env t = function  $|$  Ast. Assign (e1, e2) -> let et1 = check expr env t e1 and et2 = check expr env t e2 in let  $($ , t1) = et1 and  $($ , t2) = et2 in if (is\_same\_type t1 t2) then Sast.Assign(et1, et2), t1 else raise (Failure ("type mismatch in assignment")) | Ast.Uniop (un\_op, e) -> let  $et = check\_expr$  env t e in let  $t1 =$  snd et in let tt = match un\_op with  $|$  Not  $\rightarrow$  if t1 = Boolean then Boolean else raise (Failure ("Only boolean is allowed for boolean operators")) | \_ -> raise (Failure ("The operator "  $\text{^\prime}$  (string\_of\_op un\_op)  $\wedge$  " is not unary")) in Sast.Uniop(un\_op, et), tt | Ast.ObjValue(elist) -> (match t with Event type ename -> let  $e = get$  event ename env in let len1 = List.length e.member list and len2 = List.length elist in if (len1 = len2) then Sast.Noexpr,  $t$  (\*TODO: each attribute checking\*) else raise(Failure("Event attributes inconsistent")) | Calendar -> let e = check\_expr env t (List.nth elist 0) in (\*TODO: all events should be same type\*) let tt = snd  $e$  in (match tt with Event\_type ename -> Sast.Noexpr, tt | -> raise(Failure("Calendar cannot contain "^ string\_of\_type tt)) )  $\Box$  -> raise(Failure("List is not valided for type "^ string\_of\_type t)) ) | Ast.Call (func\_name, params) -> let fc = get\_function func\_name env in  $let(ftype, \_, required\_param\_types) = fc in$ let typed  $params = Listmap$  (check expr env t) params in let param\_types = List.map (fun et -> snd et) typed\_params in  $let$  = match func name with | "print" -> (List.iter (function | Event type  $\rightarrow$ raise (Failure ("print function couldn't print event\_type")) | Calendar -> raise (Failure ("print function couldn't print calendar"))  $| \_$  -> ()) param\_types)

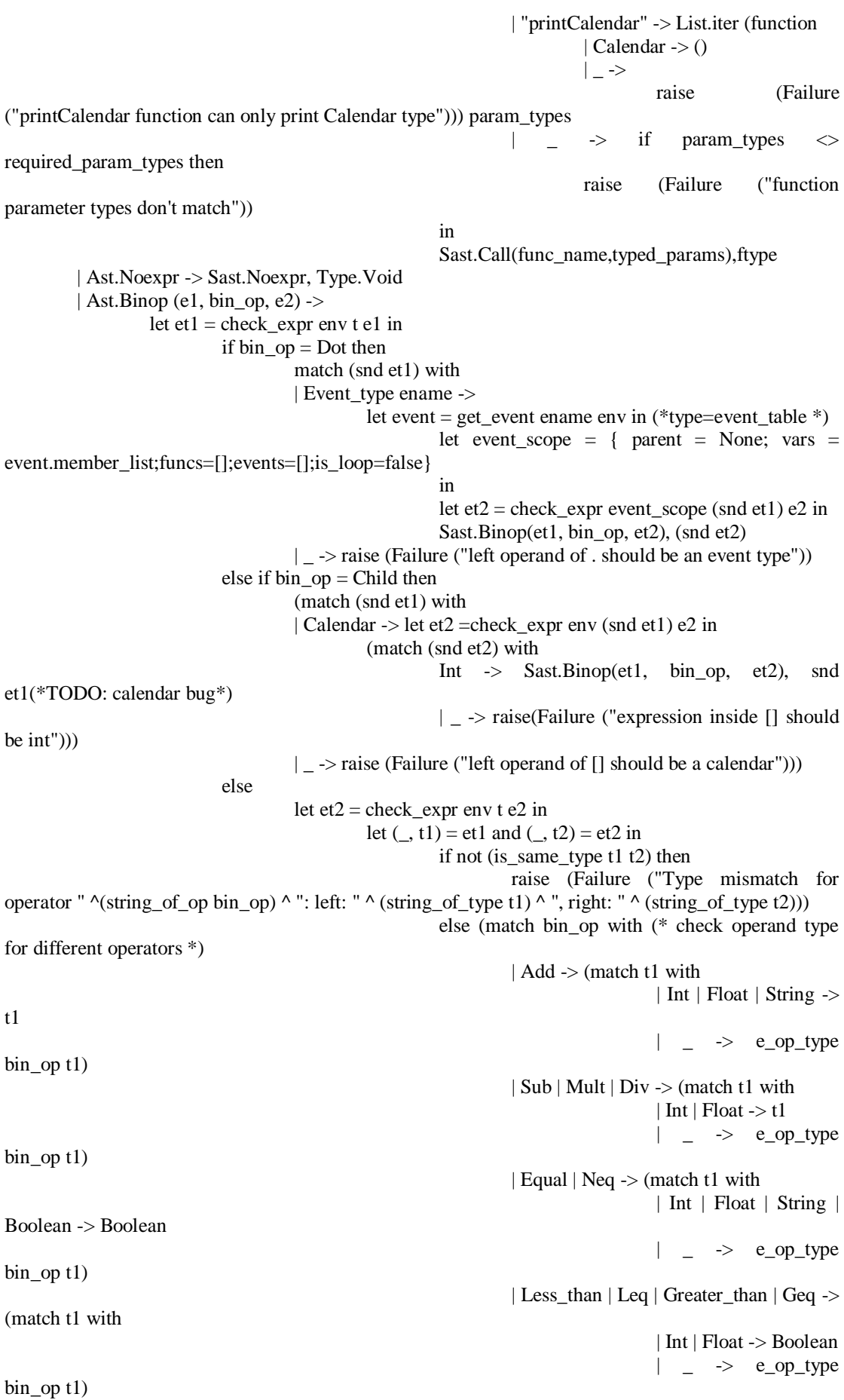

```
| And | Or \rightarrow (if t1 = Boolean then
Boolean else
                                                                 raise (Failure ("Only boolean is allowed 
for boolean operators")))
                                                                 | \_ \rightarrow e\_op\_type \, bin\_op \, t1);Sast.Binop(et1, bin_op, et2), t1
         | Ast.Literal lit ->
                  let lit_type = match lit with
                            | IntLit i -> Int
                            | FloatLit f -> Float
                            | BoolLit b -> Boolean
                            | StringLit s -> String
                  in
                  Sast.Literal(lit), lit_type
         | Ast.Id id ->
                  try 
                            let (var_type, =) = get_variable id env in
                                     Sast.Id(id), var_type
                  with Not found ->
                            raise (Failure ("undeclared identifier " ^ id))
         |_-> raise(Failure("Expr not catch"))
and check_init env t = function
         Some e \rightarrow let e = (check\_expr env t e) inlet _,t1 = e in
                  if t = Calendar then
                            Some(e)(*TODO: not check calendar*)
                  else if t >t1 then
                           raise(Failure ("Left is " ^(string_of_type t)^ ", while right is 
"^(string_of_type t1) ))
                  else Some(e)
         | None -> None
and check vdecl vars env =let = match (fst vars) withEvent type ename \Rightarrow if(not (find event ename env)) then raise(Failure("Event"
"^ename^" is not exist"))
                  \vert ->()
         in
         let party = partition vars in
         let vmem = List.map (fun (t, name, init) \rightarrowtry 
                            let =List.find (fun (, n) -> n = name) env.vars
                            in raise (Failure ("Variable " ^ name ^ " is already exist in the current 
block"))
                  with Not_found ->
                            (t, name, check_init env t init)) partv
         in (*update symbol table*)
         env.vars \lt- (env.vars @ List.map (fun (t, name, _) -> (t, name)) vmem);
         Sast.Vardecl(vmem)
let rec check stmt env = function
         \text{Ast}.\text{Block}(\mathbf{b}) ->
                  let block_scope = \{ env with
                            parent = Some(env); vars = []in
                  Sast.Block(check_stmtlist b block_scope)
         | Ast.Expr e -> Sast.Expr(check_expr env Type.Void e)
```
| Ast.Return e -> Sast.Return(check\_expr env Type.Void e) | Ast.ReturnVoid -> Sast.Return(Sast.Noexpr,Type.Void)  $|$  Ast.If(e, s1, s2) -> let e = check\_expr env Type.Void e in if  $((\text{snd } e) = \text{Boolean})$  then let  $st1$  = check stmt env s1 in (\* create a fake block for if statement to guarantee a new scope \*) let new\_st1 = match st1 with | Sast.Block(\_) -> st1  $\vert$   $\vert$  -> check\_stmt env (Ast.Block [s1]) in let  $st2$  = check stmt env s2 in (\* create a fake block for else clause to guarantee a new scope \*) let new\_st2 = match st2 with  $|$  Sast.Block() -> st2 | \_ -> check\_stmt env (Ast.Block [s2]) in Sast.If(e, new\_st1, new\_st2) else raise (Failure ("the expression in if statement is not boolean"))  $|$  Ast.For(e1, e2, e3, s) -> let  $e^2$  = check expr env Type. Void e2 in if  $((\text{snd } e2) = \text{Boolean})$  then let loop\_scope =  $\{$  env with is loop = true  $\}$  in let block\_s = match s with  $|$  Ast.Block  $-$  > s  $| \rightarrow$  Ast. Block [s] in  $let st = check\_stmt loop\_scope block_s in$ Sast.For (check expr env Type.Void e1, e2, check expr env Type.Void e3, st) else raise (Failure ("the second expression in for statement is not boolean"))  $|$  Ast. While(e, s) -> let e = check\_expr env Type.Void e in if  $((\text{snd } e) = \text{Boolean})$  then let  $loop\_scope = \{ env with is\_loop = true \}$  in let block\_s = match s with  $|$  Ast.Block  $\ge$  s  $| \supset$  -> Ast. Block [s] in let  $st = check$  stmt loop scope block s in Sast.While (e, st) else raise (Failure ("the expression in while statement is not boolean")) | Ast.Vardecl(v) ->(check\_vdecl v env) | Ast.Empty -> Sast.Empty and check stmtlist slist  $env =$ match slist with  $[]$  ->  $[]$ | head :: tail -> check\_stmt env head :: check\_stmtlist tail env

let check\_event event env =

let ename = event.Ast.typename in try let  $=$  List.find (fun e -> e.type\_name = ename) env.events in raise (Failure ("Event model " ^ ename ^ " is already exist")) with Not found -> let emem = List.concat (List.map partition event.Ast.members) in let  $et = \{$ type  $name = ensure$ ; member\_list = List.map (fun (t, name,  $\Box$ ) -> (t, name)) emem } in env.events <- et::env.events; (\*Sast.Event.members\*) let new  $t$ mem  $=$ List.map (fun (t,name,init)-> let  $=$  = match t with (\* recursive tree type in members \*) Event type ename-> raise(Failure("Cannot declare nested event type")) |Calendar -> raise(Failure("Cannot declare Calendar type"))  $|_{-}$  -> () in ( t, name, check\_init env t init)) emem (\*return Sast\*) in {Sast.typename = ename; Sast.members= new\_tmem} let check func func  $env =$ let  $ft = func.return$  type and  $fn = func-frame$ and  $fp = func.  $params$$ in if (find function fn env) then raise (Failure ("function" ^ fn ^ "redeclared")) else (\* function is effective \*) (List.iter (fun (t, name) -> if  $(t = Type.Void)$  then raise (Failure ("parameter" ^ name ^ "cannot be void")) else let num = List.fold\_left (fun i  $($ , n) -> if (n = name) then  $i + 1$  else i) 0 fp in if (num  $> 1$ ) then raise (Failure ("duplicate parameter name" ^ name)) )fp); let required param types  $=$  (\*get type info of params\*) List.map (fun  $p \rightarrow$  fst p) fp in let new scope = { env with funcs = (\*add function to globe scope\*) (ft, fn, required\_param\_types)::env.funcs } in let param  $\text{scope} = \{ \text{new} \text{ scope with } (* \text{add} \text{params to function } \text{scope}^*) \}$  $parent = Some(new\_scope); vars = fp$ in let new  $body =$ check\_stmtlist func.body param\_scope in

```
let required_param_types = (* only type info of the params *)
                                                                List.map (fun p \rightarrow fst p) fp
                  in env.funcs <- (ft,fn,required_param_types)::env.funcs
let rec check_eventlist elist env =
         match elist with
         [ ] \rightarrow ]| head :: tail -> check_event head env :: check_eventlist tail env
let rec check vdecllist vlist env =match vlist with
         [] -> []| head :: tail \rightarrow let = check vdecl head env in check vdecllist tail env
let rec check_funclist flist env = 
         match flist with
         [] -> []| head :: tail -> check_func head env :: check_funclist tail env
let check main env =if (not (find_function "main" env)) then raise(Failure("function main() is not found"))
let check (p:program) =
         let global_env = {
                  parent = None;
                  vars = [];
                  funcs = [(Void, "print", [String]);(Void,"printCalendar",[Calendar])]; (* built-in 
functions *)
                  events = \lceil:
                  is loop = false;
         } in
         (*use global_env*)
         let = check_eventlist p.eventdef global env in
                  let = check vdecllist p.globalvar global env in
                           let = check_funclist p.funcdef global_env in
                                     let = check_main global_env
                                              in true
                                              (*{Sast.eventdef = events; Sast.globalvar = variables; 
Sast.funcdef = functions; print_endline "\nSemantic analysis completed successfully.\n"; }
                                     else *)
```
## **8.7 compile.ml**

```
(*Author: Yu Kang*)
open Type
open Ast
let string_of_call (f, el) =match f with
                   "print" -> "System.out.println("^(String.concat "," (List.map string_of_expr el))^")"
                   \perp \rightarrow f ^ "(" ^ String.concat ", " (List.map string_of_expr el) ^ ")"
```
let rec string of  $exp r = function$ Literal(l) -> Ast.string\_of\_literal l

```
| Id(s) > s| Assign(e1,e2)->string_of_expr e1 ^" = "^string_of_expr e2
 | \text{Call}(f, el) \rangle string of call (f, el) (*(match f with
                           print -> print_endline "print"
                           | \_ -> print_endline "other"); *)
 | Noexpr (* While() *)-> ""
  | Uniop(o,e)->Ast.string_of_op o ^" "^string_of_expr e
  | ObjValue(l)->"[" ^ (String.concat ", " (List.map string_of_expr l)) ^" ]"
  | Binop(e1,o,e2)-> (match o with
                                               Child -> string_of_expr e1 ^ "[" ^ string_of_expr e2 ^ "]"
                                               |Dot \rightarrow string_of_{expr} e1 \land Ast.string_of_op o \landstring of expr e2
                                              | \rightarrow string of expr e1 ^ " " ^ Ast.string of op o ^ " " ^
string of expr e2)
let string_of_init = functionWithInit(v,e)-> v ^ "=" ^ string_of_expr e
         |WithoutInit(v)-> v 
let string_of_initlist (initl) =
         (String.concat ", " (List.map string_of_init init))^";\n"
let string of event init myEvent = function
         WithInit(v,e)-> v ^ "= new "^ myEvent ^ Str.global_replace(Str.regexp "\\]") ")"
(Str.global_replace(Str.regexp "\\[") "(" (string_of_expr e))
         |WithoutInit(v)-> v 
let string of event initlist myEvent (init) =(String.concat ", " (List.map (string_of_event_init myEvent) init))^";\n"
let string of vdecl (t, l) =match t with
         Calendar \rightarrow string of initlist l
         |Event type(myEvent) -> myEvent ^" "^ string of event initlist myEvent l^"\n"
         | -> Ast.string of dt t^" "^ string of initlist l^{\wedge}"\Upsilon"
let string of mem (t, l) ="this."^(Str.global_replace (Str.regexp ";\n") "" (string_of_initlist l)) ^" = "^ (string_of_initlist
l)
let string_of_event (myevent) ="class "^myevent.typename^"{\n"^ String.concat "\n" (List.map string_of_vdecl 
myevent.members)^ 
         "public " ^ myevent.typename ^"("^ Str.global_replace (Str.regexp ";\n\n") "" (String.concat 
"," (List.map string_of_vdecl myevent.members))^ "){\n}"^
         String.concat "" (List.map string_of_mem myevent.members)\wedge"}\n}\n"
let string of arg(t, name) =(Ast.string of dt t) ^{\wedge} " " ^{\wedge} name
let rec string of stmt = function
         Block(stmts) -> "{\n" ^ String.concat "\n" (List.map string_of_stmt stmts) ^ "}\n"
  | Expr(e) -> string of expr e ^";"
  | Return(e) ->"return "^ (string_of_expr e) ^";"
   | ReturnVoid ->"return ;"
  | If(e, s, Block([]))->"if (" \land string_of_expr e \land ")\ln" \land string_of_stmt s
```

```
| If(e, s1, s2) -> "if (" ^ string_of_expr e ^ ")\n" ^ string_of_stmt s1 ^ "else\n" ^ string_of_stmt s2
  | For(e1,e2,e3,s)->"for (" ^ string_of_expr e1^ " ; " ^ string_of_expr e2 ^ " ; " ^ string_of_expr e3 ^
")\ln " \land string of stmt s
   While(e, s) -> "while (" \land string_of_expr e \land ") " \land string_of_stmt s
   Vardecl(v)-> string_of_vdecl v
   | Empty->""
let string_of_func (f) =
          match f.fname with
          "main" -> "public static "^(Ast.string_of_dt f.return_type)^" main(String[] args)"^
          "{\n \times \iint_{\mathbb{R}^n} C^n} (String.concat "" (List.map string_of_stmt f.body) )^{\n}"\n"
          | -> "public static "^(Ast.string_of_dt f.return_type)^" "^ f.fname ^ " (" ^ String.concat ", "
(List.map string of arg f.params)^{\wedge}")"^{\wedge}\lceil \frac{m \wedge (String.concat \rceil)}{\ln} \rceil (String.concat "" (List.map string of stmt f.body) )^ "}\n"
let string of events = function
          [] -> ""
          | elist -> String.concat "\n" (List.map string_of_event elist)
let string of vars g = function
  [] -> \frac{1}{1}|v -\rangle "static " \land String.concat "\n static" (List.map string of vdecl v)
let string of funs = function
         [] -> ""
          | flist -> String.concat "\n" (List.map string_of_func flist)
let string_of_program (p:program) prog_name =
          let out_chan = open_out (prog_name \wedge ".java") in
                   let translated_prog = 
                              "import java.util.ArrayList;\n\n" ^
                              string of events p.eventdef \alpha"public class " \alphaprog_name ^"{\n"^ string_of_vars_g p.globalvar ^
                              string of funs p.funcdef<sup>\wedge"\langle n \rangle" in</sup>
                              let proc_status = ignore(Printf.fprintf out_chan "%s" translated_prog);
                                        close_out out_chan;
                                        print_string translated_prog;
                                        Sys.command (Printf.sprintf "javac %s.java" prog_name) in
                                                  match proc_status with
                                                   0 -> "\n\nCompilation successful\n"
                                                  | -> "\nCompilation unsuccessful!\n"
```
#### **8.8 makefile**

(\*Author: Yu Kang\*) OBJS = ast.cmo parser.cmo scanner.cmo compile.cmo semantic.cmo ica.cmo

ica : \$(OBJS) ocamlc str.cma -o ica \$(OBJS)

.PHONY : test test : lsystem testall.sh ./testall.sh

ast.cmo : type.mli ast.ml ocamlc -c type.mli ocamlc -c ast.ml

scanner.cmo : scanner.ml ocamlc -c scanner.ml

scanner.ml : scanner.mll ocamllex scanner.mll

parser.cmo : parser.ml ocamlc -c parser.ml

parser.ml : parser.mli ocamlc -c parser.mli

parser.mli : parser.mly ast.cmo ocamlyacc parser.mly

compile.cmo: compile.ml ocamlc -c compile.ml

ica.cmo: ica.ml ast.cmo compile.cmo semantic.cmo ocamlc -c ica.ml

#### semantic.cmo: type.cmi semantic.ml ast.cmo sast.cmi ocamlc -c semantic.ml

%.cmo : %.ml ocamlc -c \$<

%.cmi : %.mli ocamlc -c \$<

.PHONY : clean clean : rm -f ica parser.ml parser.mli scanner.ml \ \*.cmo \*.cmi \*.java \*.class

# **References**

[1] B. W. Kernighan and D. Ritchie. The C Programming Language, Second Edition. Prentice-Hall, 1988.